### MMARUZEN-YUSHODO

## **岐阜医療科学大学 新入生 教科書販売のご案内**

2024年度必修科目の教科書を下記日程にて販売します。 スマートフォン/PC/タブレットから購入手続きをお願いいたします。

お知らせ

公開期間内での購入をお願いします。 選択科目の販売につきましては、別途ご連絡をさせていただきます。

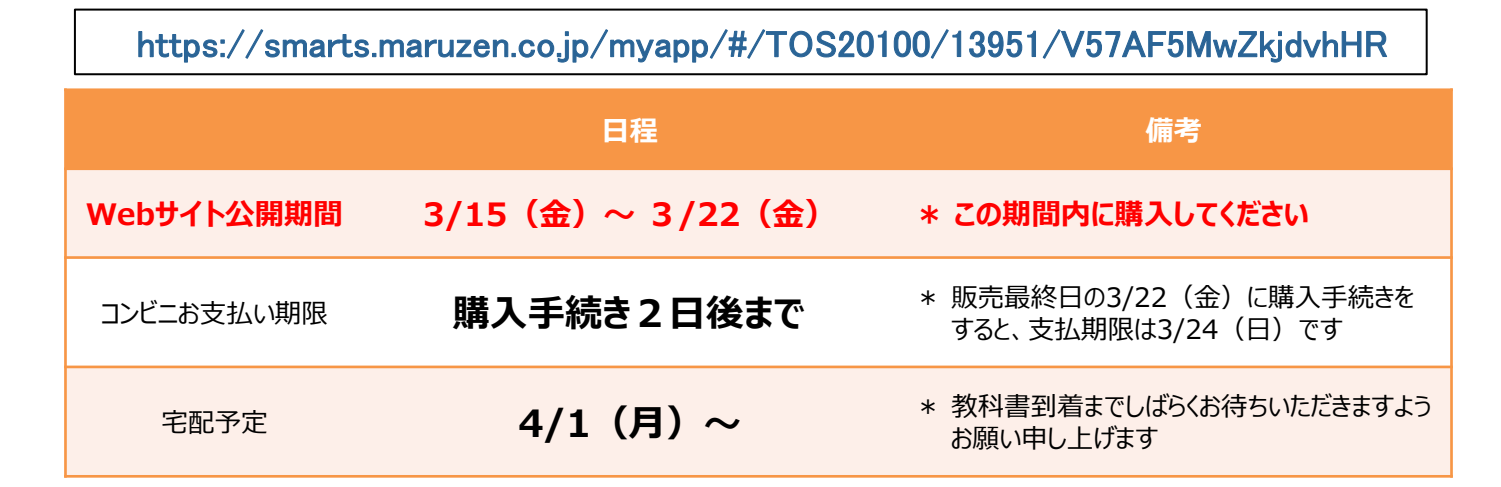

#### **スマートフォン/PC/タブレットでログイン**

◆ 右上の2次元コードまたはURLからonSMaRTへログイン後、購入してください

- ◆ ログインに必要な項目は、①メールアドレス ②ご自身で設定したパスワード です
- ◆ サイトに未登録の場合は、利用者登録から手続きをお願いいたします

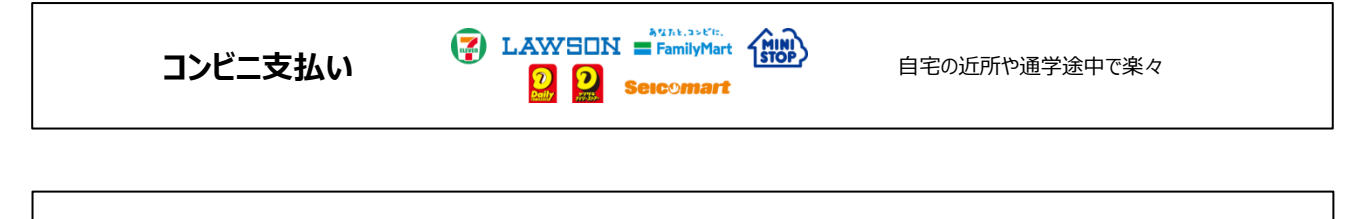

**宅配で到着** ◆ お届け先は、ご自宅などご希望の住所をonSMaRTで登録していただきます お受け取りの際は、購入した教科書で間違いないかご確認ください **SAGAWA** 

■ 注文間違いなど個人的な理由によるキャンセル・返品・交換はできません。ご確認のうえお申込みください。

□ なお乱丁や落丁は交換対応いたします。但し、購入後に書き込みをしてしまったり、汚してしまったものは対象外です。

### **教科書購入サイト**

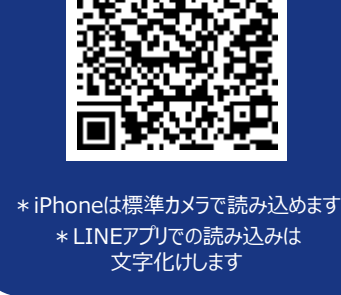

## LonSMaRT

# LonSMaRT

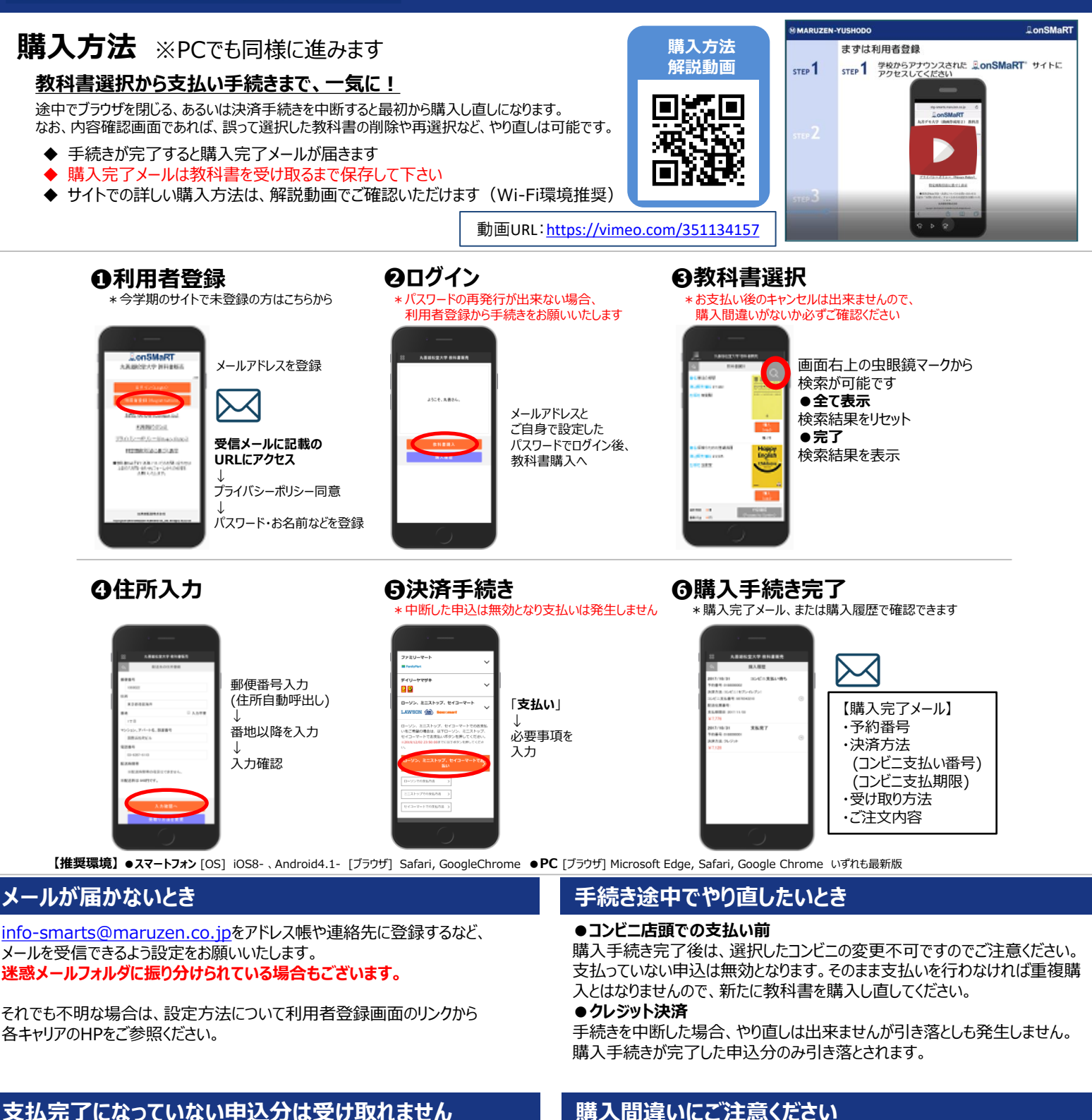

購入手続きを最後までしていただいて、支払完了が確認出来た申込分のみお 受け取りいただけます。コンビニ支払いの場合は、実際にコンビニで現金による支 払いを済ませないと支払完了となりません。

**購入履歴画面で、購入手続きが支払完了になっているかご確認いただけます。 特にコンビニ支払いは支払い期限がありますのでご注意ください。**

#### **購入間違いにご注意ください**

ご購入の際は、学科・学年を必ずご確認ください。 同じセットを複数選択することはできません。間違って複数購入することはないの でご安心ください。購入内容は、確認画面で必ず確認してください。

#### **お支払い後のキャンセル・返品は出来ませんので、ご注意ください。**

### MMARUZEN-YUSHODO

丸善雄松堂株式会社 名古屋営業部 担当:中西 雅人 Tel:052-209-2602 Fax:052-209-2614 Email:masahito.nakanishi@maruzen.co.jp 営業時間:月~金 9:00~17:30 (土日祝日除く) 【教科書販売のお問い合わせ】 onSMaRT担当デスク 営業時間:9:00~17:30(土日祝日を除く)

Web: 問い合わせフォーム

E-mail : smarts@maruzen.co.jp ※学校名、氏名の明記をお願いいたします。

### LonSMaRT 人 11011011

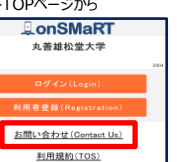

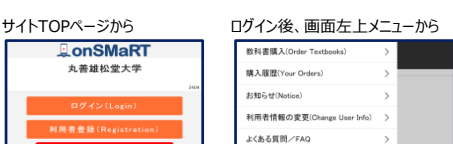

お問い合わせ(Contact Us)

ログアウト(Logou)